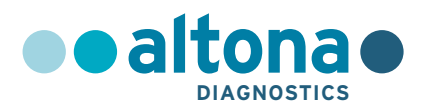

# **Istruzioni per l'uso**

# **RealStar® Filovirus Screen RT-PCR Kit 1.0**

**08/2021 IT**

# **RealStar®**

# **Filovirus Screen RT-PCR Kit 1.0**

Per uso con

Mx 3005P™ QPCR System (Stratagene) VERSANT® kPCR Molecular System AD (Siemens Healthcare) ABI Prism® 7500 SDS (Applied Biosystems) ABI Prism® 7500 Fast SDS (Applied Biosystems) Rotor-Gene® 6000 (Corbett Research) Rotor-Gene® Q5/6 plex Platform (QIAGEN) CFX96™ Real-Time PCR Detection System (Bio-Rad) LightCycler® 480 Instrument II (Roche)

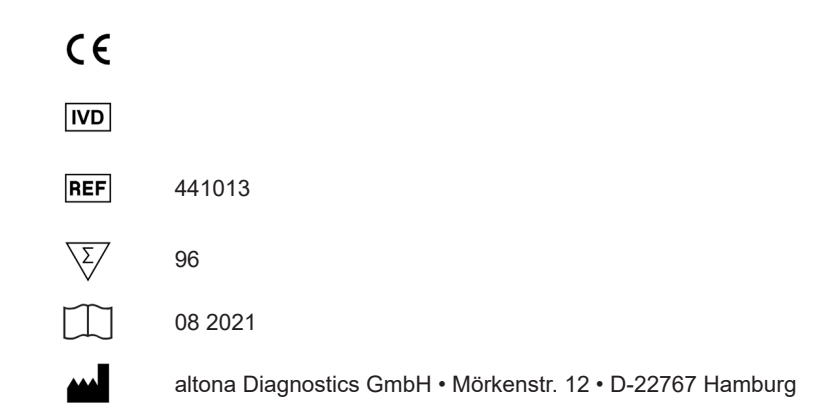

MAN-441010-IT-S02 MAN-441010-IT-S02

# **Contenuto**

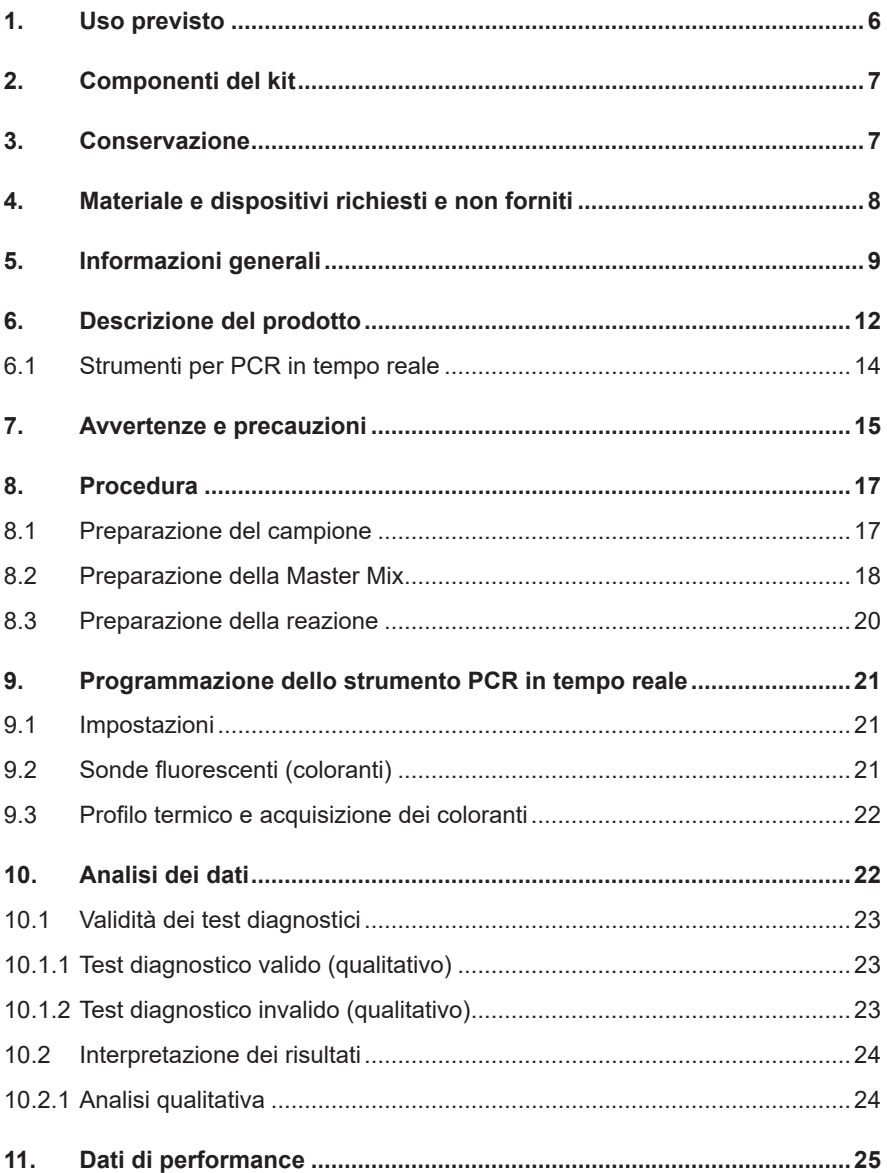

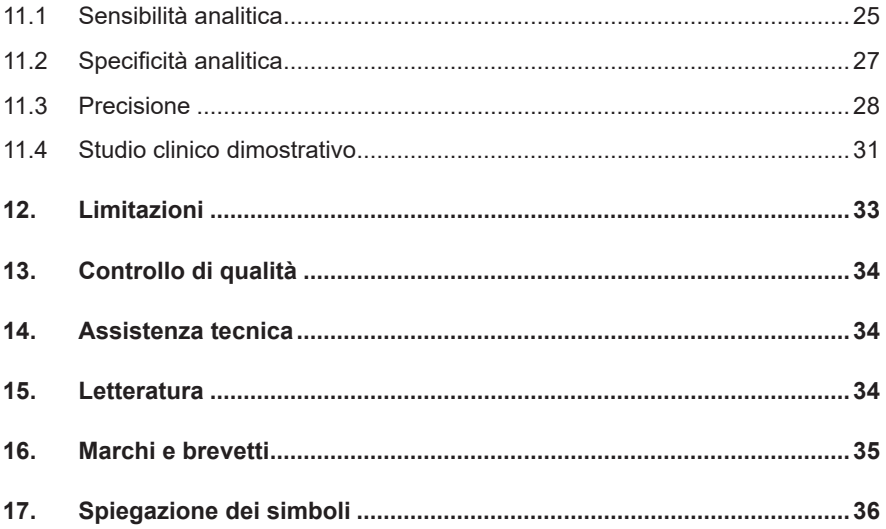

#### **1. Uso previsto**

Il RealStar® Filovirus Screen RT-PCR Kit 1.0 è un test diagnostico *in vitro*, basato sulla tecnologia PCR in tempo reale per il rilevamento qualitativo e la differenziazione dell'RNA specifico di Ebola- e di Virus Marburg in plasma umano EDTA.

Destinato a essere utilizzato come aiuto nella diagnosi nei soggetti con segni e sintomi di infezione in associazione a fattori di rischio clinici ed epidemiologici **[1]**. Il test è destinato a essere utilizzato da personale qualificato in laboratori adeguatamente equipaggiati seguendo le linee guida sulla biosicurezza dei laboratori **[2]**.

- **[1]** Case definition recommendations for Ebola or Marburg Virus Diseases. World Health Organization, 9 agosto 2014. (http://www.who.int/csr/resources/publications/ebola/ ebola-case-definition-contact-en.pdf?ua=1).
- **[2]** Laboratory diagnosis of Ebola virus disease. World Health Organization, 19 settembre 2014; codice di riferimento WHO: WHO/EVD/GUIDANCE/LAB/14.1. (http://www.who. int/ csr/resources/publications/ebola/laboratory-guidance/en/).

## **2. Componenti del kit**

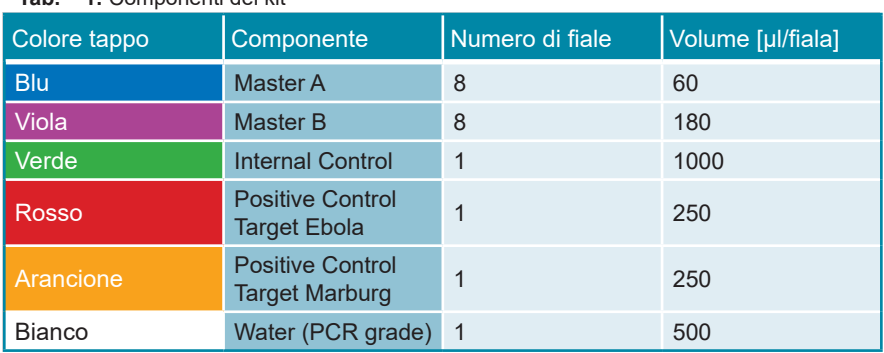

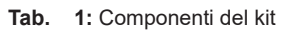

 Internal Control (IC) = Controllo interno

 Positive Control = Controllo positivo

 Water (PCR grade) = Acqua (testata per PCR)

## **3. Conservazione**

- Il RealStar® Filovirus Screen RT-PCR Kit 1.0 viene spedito in ghiaccio secco. I componenti del kit devono arrivare congelati. Se uno o più componenti non sono congelati al momento della ricezione o se le provette sono state danneggiate durante la spedizione, contattare altona Diagnostics GmbH per assistenza.
- Tutti i componenti devono essere conservati tra -25°C e -15°C dopo l'arrivo.
- Evitare lo scongelamento e il congelamento ripetuti (più di due volte) dei reagenti Master, poiché ciò potrebbe influire sulle prestazioni del test. I reagenti devono essere congelati in aliquote in caso di utilizzo intermittente.
- La conservazione tra +2°C e +8°C non deve superare un periodo di 2 ore.
- Proteggere il Master A e il Master B dalla luce.

#### **4. Materiale e dispositivi richiesti e non forniti**

- Strumento PCR in tempo reale appropriato (vedere capitolo 6.1 Strumenti PCR in tempo reale)
- Sistema o kit di estrazione di acidi nucleici appropriato (vedere capitolo 8.1 Preparazione del campione)
- Centrifuga da banco con rotore per provette di reazione da 2 ml
- Centrifuga con rotore per piastre per microtitolazione, se si utilizzano piastre di reazione a 96 pozzetti
- Vortex mixer
- Piastre di reazione o provette di reazione appropriate a 96 pozzetti con materiale di chiusura (ottico) corrispondente
- Pipette (regolabili)
- Puntali con filtro (monouso)
- Guanti senza polvere (monouso)

## **NOTA** *Assicurarsi che tutti gli strumenti utilizzati siano stati installati, calibrati, controllati e sottoposti a manutenzione secondo le istruzioni e le raccomandazioni del produttore.* **NOTA** *Si consiglia di utilizzare il rotore a 72 pozzetti con le appropriate provette di reazione da 0,1 ml, se si utilizza il Rotor-Gene® 6000 (Corbett Research) o il Rotor-Gene® Q 5/6 plex (QIAGEN).*

#### **5. Informazioni generali**

*Ebola*- e *Marburgvirus* sono generi appartenenti alla famiglia dei *Filoviridae*. Il genere *Marburgvirus* contiene una singola specie denominata *Marburg marburgvirus* (MARV). Il genere *Ebolavirus* contiene cinque specie: *Bundibugyo ebolavirus* (BEBOV), *Reston ebolavirus* (RESTV), *Sudan ebolavirus* (SEBOV), *Tai Forest ebolavirus* (TAFV) e *Zaire ebolavirus* (ZEBOV) **[1]**.

Tutte le specie note di *Ebola*- e *Marburgvirus* sono endemiche dell'Africa, tranne RESTV che è endemico dell'Asia sud-orientale. Gli ospiti naturali dei filovirus sono i pipistrelli della frutta **[2] [3]**. Dopo la trasmissione all'essere umano, i filovirus possono causare una grave febbre emorragica con un tasso di mortalità relativamente elevato del 20-90% (a seconda della specie e del ceppo dei singoli focolai epidemici) **[4]**. La modalità di trasmissione è spesso difficile da determinare. Le probabili vie di introduzione del virus nella popolazione umana sono caccia, macellazione e consumo di animali selvatici infetti. Anche il contatto diretto con i pipistrelli ha dimostrato di essere una possibile via di infezione **[5]**. Molte specie diverse di mammiferi sono soggette alle infezioni da filovirus. In particolare, scimpanzé e gorilla sono stati ampiamente colpiti dalle epidemie di *Ebolavirus* che hanno portato a una riduzione significativa delle popolazioni di scimmie antropomorfe **[6]**.

All'inizio della malattia i sintomi sono abbastanza aspecifici e comprendono malessere generale, febbre e dolori in diverse parti del corpo **[7]**. All'inizio dei focolai epidemici pertanto la malattia viene spesso scambiata per malaria, tifo o altre malattie febbrili comuni nell'Africa subsahariana.

Durante la fase acuta titolazione virale infettiva e dell'RNA sono solitamente elevate, e il livello di viremia è correlato negativamente all'esito della malattia **[8]**. Anche sanguinamento e altre emorragie sono indicatori dell'esito fatale delle febbri di Ebola e Marburg **[7]**.

La diagnostica di laboratorio viene effettuata preferibilmente con RT-PCR su campioni di plasma, siero o perfino di sangue intero. I test sierologici sono utili come strumenti diagnostici di supporto, ma non per la diagnosi primaria della malattia. In effetti, è stato dimostrato che molti pazienti (in particolare quelli con esito fatale) non sviluppano nessun livello di titolazione anticorpale rilevabile durante il decorso della malattia **[9]**.

Sono stati pubblicati vari protocolli di RT-PCR in tempo reale per il rilevamento dei filovirus, ma nessuno di essi include un controllo interno di amplificazione né è in grado di rilevare e tipizzare *Ebola*- e *Marburgvirus* in una singola reazione RT-PCR. Il protocollo pubblicato da Panning e colleghi nel 2007 mira al gene *L* e ha dimostrato di essere un test sensibile e specifico **[10]**. Da allora, è stato utilizzato da diversi laboratori di riferimento in tutto il mondo per la diagnosi di infezione da filovirus. Tuttavia, le ultime informazioni disponibili sulle sequenze e la comparsa di nuove specie di Ebola (BEBOV) hanno dimostrato la necessità di controllare e aggiornare costantemente i metodi esistenti. Il test del 2007 sul gene *L* presenta alcune debolezze, e pertanto altona Diagnostics GmbH ha sviluppato un nuovo test basato sul gene *L* dei filovirus.

Il gene *L dei filovirus*, che codifica la polimerasi virale, contiene sequenze altamente conservate. Le mutazioni nelle regioni che codificano per siti enzimaticamente attivi solitamente portano a una perdita di funzionalità. Questi mutanti scompaiono dalla quasispecie virale e non hanno alcun impatto negativo sulla specificità del test basato su RT-PCR. Pertanto, abbiamo deciso di usare il gene *L* come sequenza target per il RealStar® Filovirus Screen RT-PCR Kit 1.0. L'idea di scegliere il gene *L* di virus a RNA come target per le RT-PCR diagnostiche è già stata applicata con successo in passato per *virus Lassa*, *filovirus* e altri virus a RNA **[10–12]**.

Sospetto e conferma di infezione da filovirus hanno un enorme impatto su salute pubblica e gestione dei casi. Tutti i casi devono essere riferiti immediatamente alle rispettive autorità responsabili di salute pubblica, biosicurezza e bioprotezione (in Germania: Robert Koch Institut, Berlin; e il locale "Landesgesundheitsämter"). La procedura diagnostica (per es. diagnosi differenziale raccomandata, possibile uso di un campione A e un campione B) deve essere discussa con istituti esperti di riferimento.

- **[1]** Carroll SA, Towner JS, Sealy TK, McMullan LK, Khristova ML, Burt FJ, et al. Molecular Evolution of Viruses of the Family Filoviridae Based on 97 Whole-Genome Sequences. J Virol 2013;87:2608–16.
- **[2]** Towner JS, Amman BR, Sealy TK, Carroll SAR, Comer JA, Kemp A, et al. Isolation of Genetically Diverse Marburg Viruses from Egyptian Fruit Bats. PLoS Pathog 2009;5:e1000536.
- **[3]** Leroy EM, Epelboin A, Mondonge V, Pourrut X, Gonzalez J-P, Muyembe-Tamfum J-J, et al. Human Ebola Outbreak Resulting from Direct Exposure to Fruit Bats in Luebo, Democratic Republic of Congo, 2007. Vector-Borne Zoonotic Dis 2009;9:723–8.
- **[4]** Kortepeter MG, Bausch DG, Bray M. Basic Clinical and Laboratory Features of Filoviral Hemorrhagic Fever. J Infect Dis 2011;204:S810–S816.
- **[5]** Van Paassen J, Bauer MP, Arbous MS, Visser LG, Schmidt-Chanasit J, Schilling S, et al. Acute liver failure, multiorgan failure, cerebral oedema, and activation of proangiogenic and antiangiogenic factors in a case of Marburg haemorrhagic fever. Lancet Infect Dis 2012;12:635–42.
- **[6]** Leroy EM, Rouquet P, Formenty P, Souquière S, Kilbourne A, Froment J-M, et al. Multiple Ebola virus transmission events and rapid decline of central African wildlife. Science 2004;303:387–90.
- **[7]** Roddy P, Howard N, Van Kerkhove MD, Lutwama J, Wamala J, Yoti Z, et al. Clinical Manifestations and Case Management of Ebola Haemorrhagic Fever Caused by a Newly Identified Virus Strain, Bundibugyo, Uganda, 2007–2008. PLoS ONE 2012;7:e52986.
- **[8]** Towner JS, Rollin PE, Bausch DG, Sanchez A, Crary SM, Vincent M, et al. Rapid Diagnosis of Ebola Hemorrhagic Fever by Reverse Transcription-PCR in an Outbreak Setting and Assessment of Patient Viral Load as a Predictor of Outcome. J Virol 2004;78:4330-41.
- **[9]** Gupta M, MacNeil A, Reed ZD, Rollin PE, Spiropoulou CF. Serology and cytokine profiles in patients infected with the newly discovered Bundibugyo ebolavirus. Virology 2012;423:119–24.
- **[10]** Panning M, Laue T, Ölschlager S, Eickmann M, Becker S, Raith S, et al. Diagnostic Reverse-Transcription Polymerase Chain Reaction Kit for Filoviruses Based on the Strain Collections of all European Biosafety Level 4 Laboratories. J Infect Dis 2007;196:S199–S204.
- **[11]** Blasdell KR, Adams MM, Davis SS, Walsh SJ, Aziz-Boaron O, Klement E, et al. A reverse-transcription PCR method for detecting all known ephemeroviruses in clinical samples. J Virol Methods 2013;191:128–35.
- **[12]** Vieth S, Drosten C, Lenz O, Vincent M, Omilabu S, Hass M, et al. RT-PCR assay for detection of Lassa virus and related Old World arenaviruses targeting the L gene. Trans R Soc Trop Med Hyg 2007;101:1253–64.

#### **NOTA**

*A causa dell'evoluzione molecolare relativamente veloce dei virus RNA, sussiste un rischio intrinseco, per ogni sistema di test basato sulla RT-PCR, che un accumulo di mutazioni nel tempo possa portare a risultati falso-negativi.*

#### **6. Descrizione del prodotto**

Il RealStar® Filovirus Screen RT-PCR Kit 1.0 è un test diagnostico *in vitro*, basato sulla tecnologia PCR in tempo reale per il rilevamento qualitativo e la differenziazione dell'RNA specifico di Ebola- e di Virus Marburg in plasma umano EDTA.

Il saggio è progettato per rilevare tutte le specie di filovirus che sono patogene rilevanti per l'uomo e il virus Reston.

Il test include un sistema di amplificazione eterologa (controllo interno) per identificare la possibile inibizione della RT-PCR e per confermare l'integrità dei reagenti del kit.

La tecnologia RT-PCR in tempo reale utilizza la reazione della trascrittasi inversa (RT) per convertire l'RNA in DNA complementare (cDNA), la reazione a catena della polimerasi (PCR) per l'amplificazione di sequenze target particolari e sonde target-specifiche per la rilevazione del DNA amplificato. Le sonde sono marcate con un reporter fluorescente (fluoroforo) ed un quencher.

Le sonde specifiche per l'RNA di Ebolavirus sono marcate con il fluoroforo FAM™ mentre le sonde specifiche per l'RNAdi Virus Marburg sono marcate con il fluoroforo Cy5. La sonda specifica per il controllo interno (IC) è marcata con il fluoroforo JOE™.

L'uso di sonde collegate a coloranti distinguibili consente il rilevamento in parallelo dell'RNA specifico di Ebolavirus e Virus Marburg, nonché il rilevamento del controllo interno nei corrispondenti canali di rivelazione dello strumento PCR in tempo reale.

Il test comprende tre processi in un'unica provetta:

- Trascrizione inversa dell'RNA target e del controllo interno in cDNA
- Amplificazione PCR del cDNA target e controllo interno
- Rilevamento simultaneo di ampliconi da PCR mediante sonde marcate con colorante fluorescente

Il RealStar® Filovirus Screen RT-PCR Kit 1.0 è composto da:

- Master A
- Master **B**
- Internal Control
- Positive Control Target Ebola
- Positive Control Target Marburg
- Water (PCR grade)

 Internal Control = Controllo interno

```
	 Positive Control = Controllo positivo
```
 Water (PCR grade) = Acqua (testata per PCR)

Master A e Master B contengono tutti i componenti (tampone per PCR, trascrittasi inversa, DNA polimerasi, sali di magnesio, primers e sonde) per consentire la trascrizione inversa, l'amplificazione mediata da PCR e il rilevamento dell'RNA specifico di Ebolavirus, Virus Marburg e del controllo interno in una singola reazione.

#### <span id="page-13-0"></span>**6.1 Strumenti per PCR in tempo reale**

Il RealStar® Filovirus Screen RT-PCR Kit 1.0 è stato sviluppato e validato per essere utilizzato con i seguenti strumenti di PCR in tempo reale:

- Mx 3005P™ QPCR System (Stratagene)
- VERSANT® kPCR Molecular System AD (Siemens Healthcare)
- ABI Prism® 7500 SDS (Applied Biosystems)
- ABI Prism® 7500 Fast SDS (Applied Biosystems)
- Rotor-Gene<sup>®</sup> 6000 (Corbett Research)
- Rotor-Gene® Q5/6 plex Platform (QIAGEN)
- CFX96™ Real-Time PCR Detection System (Bio-Rad)
- LightCycler® 480 Instrument II (Roche)

#### **ATTENZIONE**

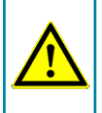

*L'utilizzo di strumenti di PCR in tempo reale non precedentemente elencati potrebbe portare ad una riduzione delle performance del saggio.*

### <span id="page-14-0"></span>**7. Avvertenze e precauzioni**

*Leggere attentamente le istruzioni per l'uso prima di utilizzare il prodotto.*

- Prima del primo utilizzo, controllare il prodotto e i suoi componenti per:
	- Integrità
	- Completezza rispetto a numero, tipo e riempimento (vedere il capitolo 2. Componenti del kit)
	- Etichette corrette
	- Congelamento all'arrivo
- L'utilizzo di questo prodotto è limitato al personale appositamente istruito e addestrato nelle tecniche di PCR in tempo reale e procedure diagnostiche *in vitro*.
- Campioni clinici devono essere sempre trattati come infettivi e/o pericolosi secondo le procedure di laboratorio sicure. Fare riferimento alla linea guida WHO "Laboratory diagnosis of Ebola virus disease" ("Diagnosi di laboratorio della malattia da virus Ebola") (World Health Organization, 19 settembre 2014; numero di riferimento WHO: WHO/EVD/GUIDANCE/LAB/14.1; http:// www.who.int/csr/resources/publications/ebola/laboratory-guidance/en/).
- Indossare guanti protettivi monouso senza polvere, un camice da laboratorio e una protezione per gli occhi durante la manipolazione dei campioni.
- Evitare la contaminazione microbica e nucleasica (DNasi/RNasi) dei campioni e dei componenti del kit.
- Utilizzare sempre puntali per pipette monouso privi di DNasi/RNasi.
- Indossare sempre guanti protettivi usa e getta senza polvere quando si maneggiano i componenti del kit.
- Utilizzare aree di lavoro separate e isolate per (i) preparazione del campione, (ii) impostazione della reazione e (iii) attività di amplificazione/rilevazione. Il flusso di lavoro in laboratorio dovrebbe procedere in modo unidirezionale. Indossare sempre guanti monouso in ogni area e cambiarli prima di entrare in un'altra area.
- Dedicare materiali di consumo e attrezzature alle aree di lavoro separate e non spostarle da un'area all'altra.
- Conservare il materiale positivo e/o potenzialmente positivo separato da tutti gli altri componenti del kit.
- Non aprire le provette/piastre di reazione dopo l'amplificazione, per evitare contaminazione con ampliconi.
- Controlli aggiuntivi possono essere testati secondo le linee guida o i requisiti delle normative locali, statali e/o federali o delle organizzazioni di accreditamento.
- Non sterilizzare in autoclave le provette dopo la PCR, poiché ciò non distrugge gli acidi nucleici amplificati e rischierà di contaminare l'area di laboratorio.
- Non utilizzare componenti del kit che hanno superato la data di scadenza.
- Eliminare irifiuti dei campioni e del test in base alle normative di sicurezza locali. Fare riferimento anche al "Fact Sheet: Safe Handling, Treatment, Transport and Disposal of Ebola-Contaminated Waste." (Occupational Safety and Health Administration (OSHA), OSHA-DEM FS-3766, 03.2016; https://www. osha.gov/pls/publications/publication.athruz?pType=Industry&pID=527).

### <span id="page-16-0"></span>**8. Procedura**

#### <span id="page-16-1"></span>**8.1 Preparazione del campione**

Il tipo di campione che segue è validato per l'uso con il RealStar® Filovirus Screen RT-PCR Kit 1.0:

• Plasma umano EDTA

Per le linee guida relative all'elaborazione dei campioni, fare riferimento a "Guidelines for the collection of clinical specimens during field investigation of outbreaks" ("Linee guida per la raccolta di campioni clinici durante l'indagine sul campo di epidemie") (World Health Organization, 2000; numero di riferimento WHO: WHO/CDS/CSR/EDC/2000.4; http://www.who.int/ihr/publications/WHO\_ CDS\_CSR\_EDC\_2000\_4/en/).

L'RNA estratto è il materiale di partenza per il RealStar® Filovirus Screen RT-PCR Kit 1.0.

La qualità dell'RNA estratto ha un profondo impatto sulle prestazioni dell'intero saggio. È necessario garantire che il sistema utilizzato per l'estrazione dell'acido nucleico sia compatibile con la tecnologia PCR in tempo reale. I seguenti kit e sistemi sono indicati per l'estrazione dell'acido nucleico:

- QIAamp® Viral RNA Mini Kit (QIAGEN)
- QIAsymphony® (QIAGEN)
- NucliSENS<sup>®</sup> easyMAG<sup>®</sup> (bioMérieux)
- MagNA Pure 96 System (Roche)
- m2000sp (Abbott)
- Maxwell<sup>®</sup> 16 IVD Instrument (Promega)
- VERSANT® kPCR Molecular System SP (Siemens Healthcare)

Potrebbero anche essere appropriati sistemi e kit di estrazione alternativi. L'idoneità della procedura di estrazione dell'acido nucleico per l'uso con RealStar® Filovirus Screen RT-PCR Kit 1.0 deve essere convalidata dall'utente.

Gli acidi nucleici estratti dovrebbero essere conservati tra +2°C e +8°C e testati con il RealStar® Filovirus Screen RT-PCR Kit 1.0 entro 6 ore del completamento del processo. La conservazione a lungo termine degli acidi nucleici (come una conservazione >6 ore) dovrebbe essere fatta tra i -25°C e i -15°C.

Se si utilizza una procedura di preparazione del campione basata su colonna di centrifugazione che include tamponi di lavaggio contenenti etanolo, si consiglia di effettuare un'ulteriore fase di centrifugazione per 10 minuti a circa 17000 x g (~ 13000 rpm), usando una nuova provetta di raccolta, prima dell'eluizione dell'acido nucleico.

#### **ATTENZIONE**

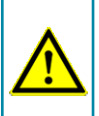

*Se il sistema di preparazione dei campioni utilizza tamponi di lavaggio contenenti etanolo, assicurarsi di eliminare eventuali tracce di etanolo prima dell'eluizione dell'acido nucleico. L'etanolo è un forte inibitore della PCR in tempo reale.*

**ATTENZIONE**

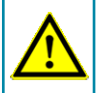

*L'uso dell'RNA carrier è fondamentale per l'efficienza di estrazione e la stabilità dell'acido nucleico estratto.*

Per ricevere ulteriori informazioni e assistenza tecnica riguardanti pre-trattamento e preparazione dei campioni contattare il nostro sevizio di assistenza tecnica (vedere il capitolo 14. Assistenza tecnica).

#### <span id="page-17-0"></span>**8.2 Preparazione della Master Mix**

Tutti i reagenti e i campioni devono essere completamente scongelati, miscelati (mediante pipettaggio o passaggio delicato su un agitatore vortex) e centrifugati brevemente prima dell'uso.

Il RealStar® Filovirus Screen RT-PCR Kit 1.0 contiene un controllo interno (IC) eterologo, che può essere utilizzato come controllo di inibizione della RT-PCR o come controllo della procedura di preparazione del campione (estrazione dell'acido nucleico) e come controllo di inibizione della RT-PCR.

► Se l'IC viene utilizzato come controllo di inibizione della RT-PCR, ma non come controllo della procedura di preparazione del campione, impostare la Master Mix secondo il seguente schema:

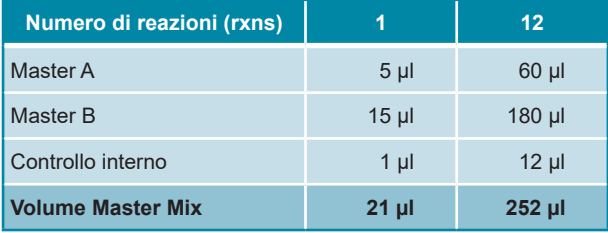

- ► Se l'IC viene utilizzato come controllo per la procedura di preparazione del campione e come controllo di inibizione della RT-PCR, aggiungere l'IC durante la procedura di estrazione dell'acido nucleico.
- ► Indipendentemente dal metodo/sistema utilizzato per l'estrazione dell'acido nucleico, l'IC **non deve** essere aggiunto direttamente al campione. L'IC deve essere sempre aggiunto alla miscela campione/tampone di lisi. Il volume dell'IC da aggiungere dipende sempre e soltanto dal volume di eluizione. Rappresenta il 10% del volume di eluizione. Ad esempio, se l'acido nucleico deve essere eluito in 60 µl di tampone di eluizione o acqua, devono essere aggiunti 6 µl di IC per campione nella miscela campione/tampone di lisi.
- ► Se l'IC è stato aggiunto durante la procedura di preparazione del campione, preparare la Master Mix secondo il seguente schema:

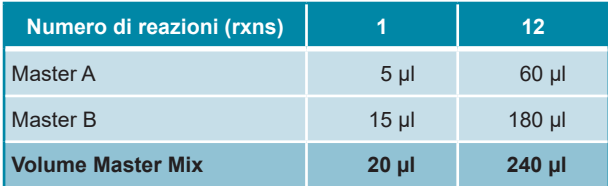

#### **ATTENZIONE**

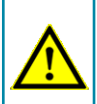

*Se l'IC (controllo interno) è stato aggiunto durante la procedura di preparazione del campione, almeno il controllo negativo deve includere l'IC.*

**ATTENZIONE**

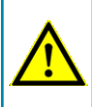

*Indipendentemente dal metodo/sistema utilizzato per l'estrazione dell'acido nucleico, non aggiungere mai l'IC direttamente al campione.*

#### <span id="page-19-0"></span>**8.3 Preparazione della reazione**

- ► Pipettare 20 μl di Master Mix in ciascuno dei pozzetti richiesti di un'appropriata piastra di reazione ottica a 96 pozzetti o di un'appropriata provetta di reazione ottica.
- ► Aggiungere 10 µl di campione (eluato dall'estrazione dell'acido nucleico) o 10 µl del controllo (controllo positivo o negativo).

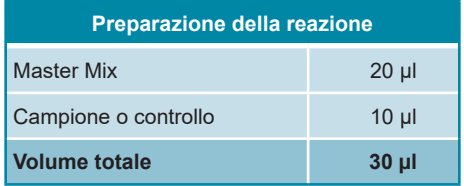

- ► Assicurarsi che ogni controllo positivo e almeno un controllo negativo siano utilizzati ad ogni esecuzione del saggio.
- ► Miscelare accuratamente i campioni e i controlli con la Master Mix pipettando su e giù.
- ► Chiudere la piastra di reazione a 96 pozzetti con tappi o pellicola adesiva ottica adeguati e le provette di reazione con tappi appropriati.
- ► Centrifugare la piastra di reazione a 96 pozzetti in una centrifuga con rotore per piastra di microtitolazione per 30 secondi a circa 1000 x g (~ 3000 rpm).

#### **9. Programmazione dello strumento PCR in tempo reale**

Per informazioni di base sull'impostazione e la programmazione dei diversi strumenti PCR in tempo reale, consultare il manuale utente del rispettivo strumento.

Per istruzioni dettagliate sulla programmazione dell'utilizzo del RealStar® Filovirus Screen RT-PCR Kit 1.0 su specifici strumenti PCR in tempo reale, contattare il nostro supporto tecnico (vedere il capitolo 14. Assistenza tecnica).

#### **9.1 Impostazioni**

► Definire i seguenti parametri:

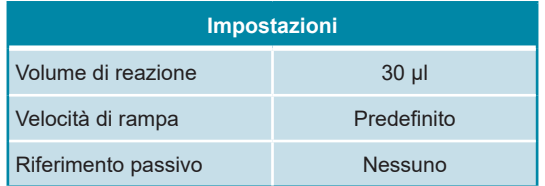

#### **9.2 Sonde fluorescenti (coloranti)**

► Definire le seguenti sonde fluorescenti (coloranti):

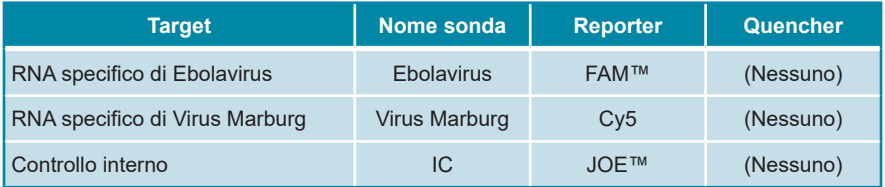

#### **9.3 Profilo termico e acquisizione dei coloranti**

► Impostare il profilo della temperatura e l'acquisizione del colorante:

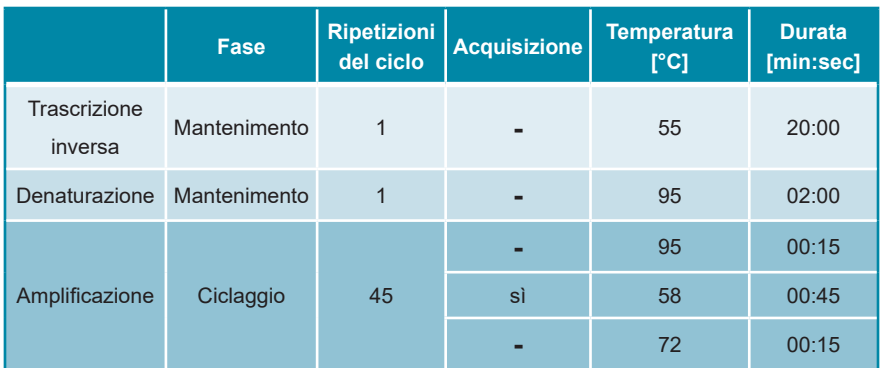

### **10. Analisi dei dati**

Per informazioni di base sull'analisi dei dati su specifici strumenti PCR in tempo reale, consultare il manuale utente del rispettivo strumento.

Per istruzioni dettagliate sull'analisi dei dati generati con RealStar® Filovirus Screen RT-PCR Kit 1.0 su diversi strumenti PCR in tempo reale, contattare il nostro supporto tecnico (vedere il capitolo 14. Assistenza tecnica).

#### **10.1 Validità dei test diagnostici**

#### **10.1.1 Test diagnostico valido (qualitativo)**

Un test diagnostico **qualitativo** è **valido** se sono soddisfatte le seguenti condizioni di controllo:

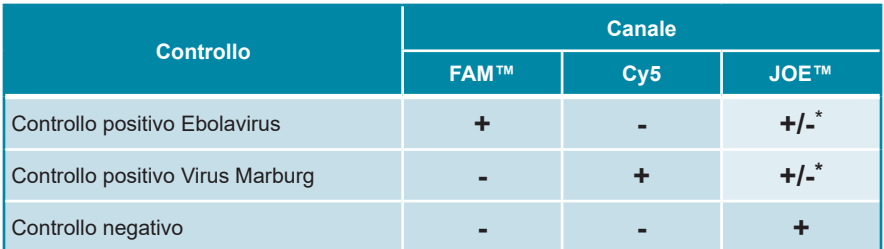

\* La presenza o l'assenza di un segnale nel canale JOE™ non è rilevante per la validità dell'esecuzione del test.

## **10.1.2 Test diagnostico invalido (qualitativo)**

Un test diagnostico **qualitativo non è valido**, (i) se l'esecuzione non è stata completata o (ii) se una delle condizioni di controllo per un test diagnostico **valido** non è soddisfatta.

In caso di test diagnostici **non validi** ripetere i test utilizzando gli acidi nucleici purificati rimanenti o ricominciare dai campioni originali.

#### **10.2 Interpretazione dei risultati**

#### **10.2.1 Analisi qualitativa**

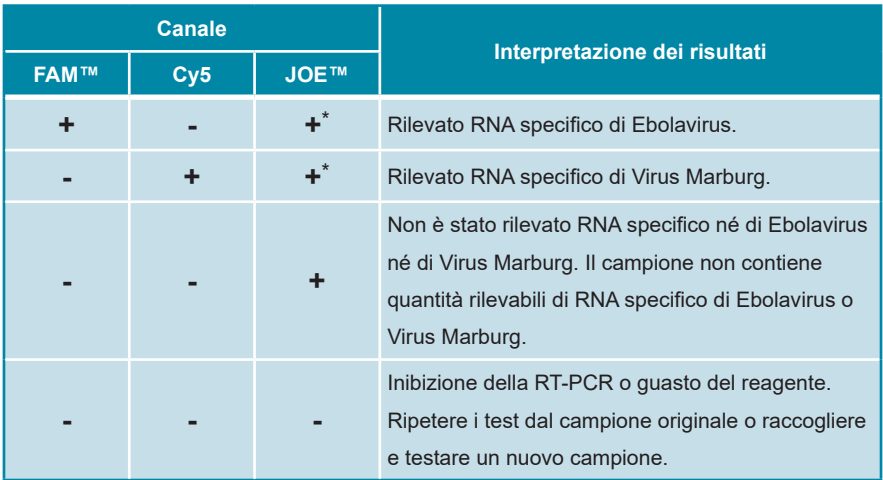

\* Il rilevamento del controllo interno nel canale di rilevamento JOE™ non è necessario in caso di risultati positivi nel canale di rilevamento FAM™ o nel canale di rilevamento Cy5. Un elevato carico dell'RNA di Ebolavirus e/o Virus Marburg nel campione può portare a segnali del controllo interno ridotti o assenti.

## **11. Dati di performance**

#### **11.1 Sensibilità analitica**

La sensibilità analitica del RealStar® Filovirus Screen RT-PCR Kit 1.0 è definita come la concentrazione (copie/µl dell'eluato) di molecole dell'RNA specifiche di *Ebola*- o *Marburgvirus* che possono essere rilevate con un tasso di positività del 95%. La sensibilità analitica è stata determinata con l'analisi delle serie di diluizioni di trascritti *in vitro* (IVT) specifici di MARV Popp, SEBOV Gulu e ZEBOV Gabon 2003 di concentrazione nota.

I dati generati per il calcolo del LoD al 95% sono riassunti nella Tabella 2, 3 e 4 di seguito rispettivamente per MARV Popp, ZEBOV Gabon 2003 e SEBOV Gulu.

| Conc. in ingresso<br>[copie/µl] | Numero di replicati | Numero di positivi | Tasso di successo<br>[%] |
|---------------------------------|---------------------|--------------------|--------------------------|
| 31,622                          | 12                  | 12                 | 100                      |
| 10,000                          | 12                  | 12                 | 100                      |
| 3,162                           | 12                  | 12                 | 100                      |
| 1,000                           | 12                  | 12                 | 100                      |
| 0,316                           | 12                  | 8                  | 67                       |
| 0,100                           | 12                  | $\overline{2}$     | 17                       |
| 0,032                           | 12                  | $\Omega$           | $\Omega$                 |
| 0,010                           | 12                  | 1                  | 8                        |

**Tab. 2:** Risultati della RT-PCR utilizzati per il calcolo della sensibilità analitica rispetto al rilevamento dell'RNA specifico di MARV

**Tab. 3:** Risultati della RT-PCR utilizzati per il calcolo della sensibilità analitica rispetto al rilevamento dell'RNA specifico di ZEBOV

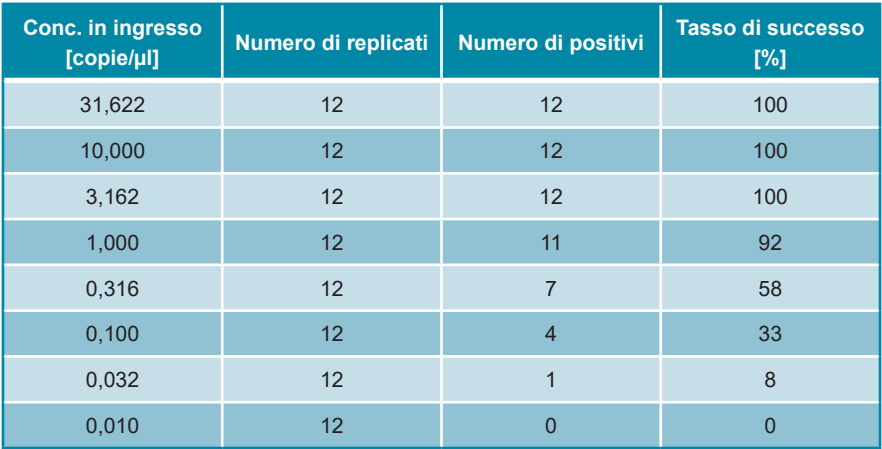

**Tab. 4:** Risultati della RT-PCR utilizzati per il calcolo della sensibilità analitica rispetto al rilevamento dell'RNA specifico di SEBOV

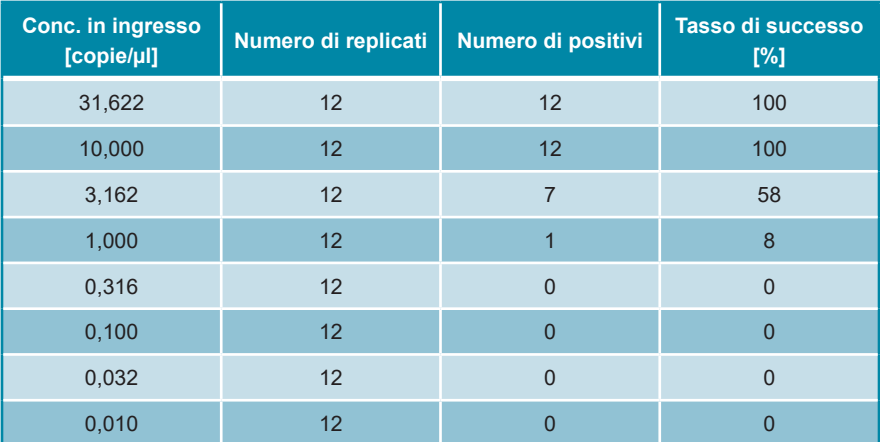

La sensibilità analitica del RealStar® Filovirus Screen RT-PCR Kit 1.0 è stata determinata dall'analisi Probit:

- Per il rilevamento dell'RNA specifico di MARV, la sensibilità analitica è di 1,16 copie/µl [Intervallo di confidenza del 95% (IC): 0,22 - 11,67 copie/µl]
- Per il rilevamento dell'RNA specifico di ZEBOV, la sensibilità analitica è di 1,39 copie/µl [Intervallo di confidenza del 95% (IC): 0,69 - 5,32 copie/µl]
- Per il rilevamento dell'RNA specifico del virus SEBOV, la sensibilità analitica è di 6,75 copie/µl [Intervallo di confidenza del 95% (IC): 4,25 - 24,58 copie/µl]

#### **11.2 Specificità analitica**

La specificità analitica del RealStar® Filovirus Screen RT-PCR Kit 1.0 è assicurata dall'accurata selezione degli oligonucleotidi (primer e sonde). Gli oligonucleotidi sono stati controllati mediante analisi comparativa delle sequenze rispetto a sequenze pubblicamente disponibili per garantire che tutti i genotipi Ebolavirus e Virus Marburg pertinenti fossero rilevati.

La specificità analitica di RealStar® Filovirus Screen RT-PCR Kit 1.0 è stata valutata analizzando un pannello di RNA/DNA genomico estratto da altri differenti patogeni che sono correlati a Marburg- ed Ebolavirus e/o che possono causare sintomi simili.

Il RealStar® Filovirus Screen RT-PCR Kit 1.0 non ha reagito in modo incrociato con nessuno dei seguenti patogeni:

- CCHFV Afg09-2990
- Virus Dengue, sierotipo 1
- Virus Dengue, sierotipo 2
- Virus Dengue, sierotipo 3
- Virus Dengue, sierotipo 4
- Hantavirus 76-118
- Virus dell'epatite A
- Virus dell'epatite C
- Virus dell'epatite E
- Virus dell'encefalite giapponese
- Virus Junin XJ
- Virus Lassa AV
- Virus Lassa CSF
- Virus Lassa Lib05-1580/121
- Virus Lassa Nig08-A37
- Virus Machupo (Carvallo)
- Virus dell'encefalite della Murray Valley
- Virus della febbre della Rift Valley MP 12
- Virus Sabià SPH114202
- Virus dell'encefalite di San Louis
- Virus dell'encefalite da zecche
- Usutu virus
- Virus della stomatite vescicolare Indiana
- West Nile virus, NY99 D
- West Nile virus, NY99
- West Nile virus, Uganda
- Virus della febbre gialla
- Virus Zika

#### **11.3 Precisione**

La precisione del RealStar® Filovirus Screen RT-PCR Kit 1.0 è stata determinata come variabilità intra-dosaggio (variabilità all'interno di un esperimento), variabilità inter-dosaggio (variabilità tra esperimenti diversi) e variabilità inter-lotto (variabilità tra lotti di produzione diversi). La variabilità totale è stata calcolata combinando le 3 analisi.

I dati di variabilità sono espressi in termini di deviazione standard e coefficiente di variazione sulla base del ciclo soglia (C<sub>ı</sub>) - valori. Almeno sei replicati per campione sono stati analizzati per la variabilità intra-dosaggio, inter-dosaggio e inter-lotto.

| <b>ZEBOV</b>                  | <b>Concentrazione</b><br>del campione<br>[copie/µ] | <b>Ciclo soglia</b><br>medio $(C_i)$ | <b>Deviazione</b><br>standard | <b>Coefficiente di</b><br>variazione [%] |
|-------------------------------|----------------------------------------------------|--------------------------------------|-------------------------------|------------------------------------------|
| Variabilità<br>intra-dosaggio | 30                                                 | 31,56                                | 0,17                          | 0,54                                     |
|                               | 10                                                 | 32,80                                | 0,12                          | 0,36                                     |
| Variabilità<br>inter-dosaggio | 30                                                 | 31,85                                | 0,32                          | 1,02                                     |
|                               | 10                                                 | 33,07                                | 0.34                          | 1,04                                     |
| Variabilità<br>inter-lotto    | 30                                                 | 31,76                                | 0.40                          | 1,26                                     |
|                               | 10                                                 | 33,03                                | 0,44                          | 1,35                                     |
| Variabilità totale            | 30                                                 | 31,70                                | 0,35                          | 1,10                                     |
|                               | 10                                                 | 32,95                                | 0.38                          | 1,16                                     |

**Tab. 5:** Dati di precisione per il rilevamento dell'RNA specifico di ZEBOV

#### **Tab. 6:** Dati di precisione per il rilevamento dell'RNA specifico di MARV

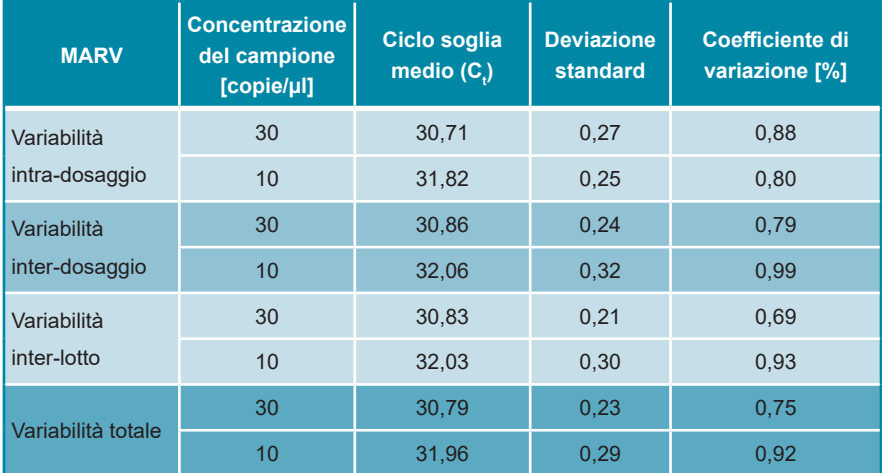

I dati di precisione generati per il sistema di rilevamento IC sono riassunti nelle tabelle 7 e 8 per i campioni contenenti rispettivamente 30 e 10 copie virali target.

**Tab. 7:** Dati di precisione per il rilevamento del controllo interno, analizzando campioni con 30 target copie/µl

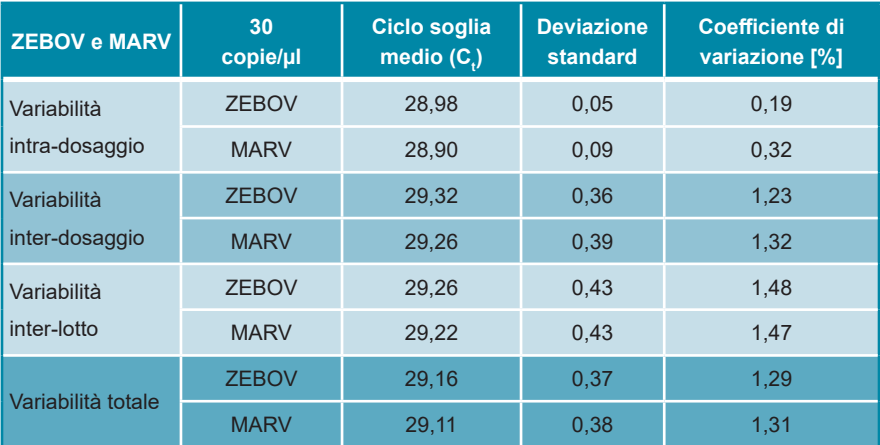

**Tab. 8:** Dati di precisione per il rilevamento del controllo interno, analizzando campioni con 10 target copie/µl

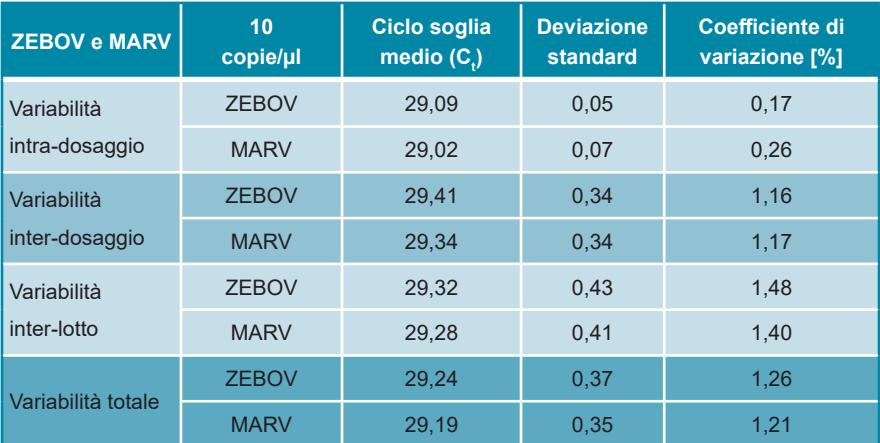

#### **11.4 Studio clinico dimostrativo**

Per valutare le prestazioni cliniche del kit RealStar® Filovirus Screen RT-PCR Kit 1.0, dell'RNA genomico da *Zaire ebolavirus* 2014/Gueckedou-C05 è stato diluito in tampone AE e quindi aggiunto a un totale di 45 campioni indipendenti di plasma umano EDTA negativi per Ebola- e Marburgvirus. Quindici campioni ciascuno sono stati spiked a una concentrazione finale rispettivamente di 2,25 PFU/ml, 3 PFU/ml e 200 PFU/ml. Inoltre sono stati analizzati 100 singoli campioni di plasma EDTA negativi per Ebola- e Marburgvirus. Tutti i campioni erano in cieco, trattati da un operatore imparziale ed estratti usando il kit QIAamp® Viral RNA Mini Kit (QIAGEN). Gli acidi nucleici estratti sono stati analizzati con il kit RealStar® Filovirus Screen RT-PCR Kit 1.0 sui sistemi LightCycler® 480 Instrument II (Roche), CFX96™ Real-Time PCR Detection System (Bio-Rad) e ABI Prism® 7500 SDS (Applied Biosystems). Lo smascheramento della chiave di spiking in cieco è avvenuto dopo il completamento dei risultati.

I risultati dell'analisi con il kit RealStar® Filovirus Screen RT-PCR Kit 1.0 sono riassunti nella Tabella 9 qui sotto.

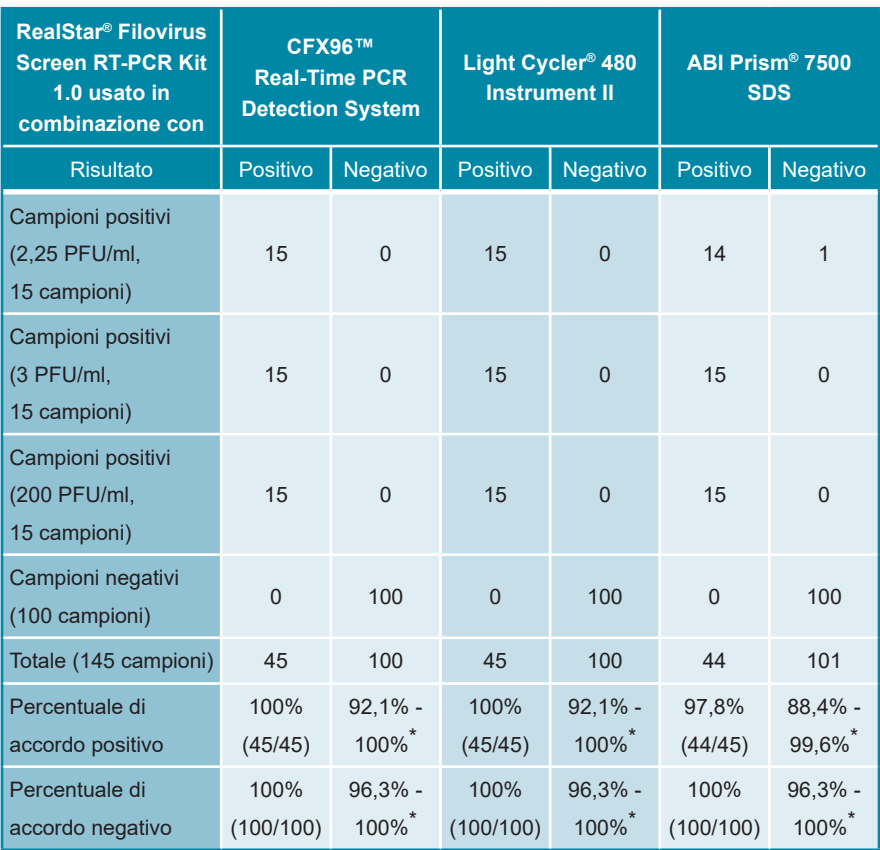

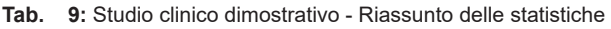

\* CI 95% (= Intervallo di confidenza)

Il kit RealStar® Filovirus Screen RT-PCR Kit 1.0 in associazione al sistema di estrazione manuale QIAamp® Viral RNA Mini Kit e ai sistemi LightCycler® 480 Instrument II, CFX96™ Real-Time PCR Detection System e ABI Prism® 7500 SDS instrument, ha identificato correttamente rispettivamente dal 97,8% al 100% dei campioni dell'RNA positivi per *Zaire ebolavirus* 2014/Gueckedou-C05. Nessun campione non spiked ha restituito un segnale positivo.

## **12. Limitazioni**

- Per risultati ottimali è richiesta la rigorosa osservanza delle istruzioni per l'uso.
- L'utilizzo di questo prodotto è limitato al personale appositamente istruito e addestrato nelle tecniche di PCR in tempo reale e procedure diagnostiche *in vitro*.
- La buona pratica di laboratorio è essenziale per la corretta esecuzione di questo test. È necessario prestare la massima attenzione per preservare la purezza dei componenti del kit e le impostazioni di reazione. Tutti i reagenti devono essere attentamente monitorati per impurità e contaminazione. Eventuali reagenti sospetti devono essere eliminati.
- Per l'esecuzione ottimale di questo test sono necessarie adeguate procedure di raccolta, trasporto, conservazione ed elaborazione dei campioni. Fare riferimento a "Guidelines for the collection of clinical specimens during field investigation of outbreaks" ("Linee guida per la raccolta di campioni clinici durante l'indagine sul campo di epidemie") (World Health Organization, 2000; numero di riferimento WHO: WHO/CDS/CSR/EDC/2000.4; http://www.who. int/ihr/publications/WHO\_CDS\_CSR\_EDC\_2000\_4/en/).
- Questo test non deve essere utilizzato direttamente sul campione. Prima di utilizzare questo test, devono essere condotti appropriati metodi di estrazione dell'acido nucleico.
- La presenza di inibitori della RT-PCR (ad es. eparina) può causare risultati falsi negativi o non validi.
- Le potenziali mutazioni all'interno delle regioni target del genoma Ebolavirus e Virus Marburg coperte dai primer e/o dalle sonde utilizzate nel kit possono causare una il mancato rilevamento della presenza dei patogeni.
- Come con qualsiasi test diagnostico, i risultati del RealStar® Filovirus Screen RT-PCR Kit 1.0 devono essere interpretati in considerazione di tutti i risultati clinici e di laboratorio.

### **13. Controllo di qualità**

In conformità con il sistema di gestione della qualità certificato EN ISO 13485 di altona Diagnostics GmbH, ogni lotto di RealStar® Filovirus Screen RT-PCR Kit 1.0 è testato in base a specifiche prestabilite per garantire una qualità costante del prodotto.

### **14. Assistenza tecnica**

Per l'assistenza ai clienti, si prega di contattare il nostro supporto tecnico:

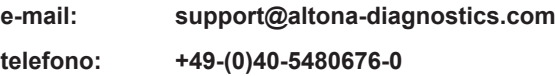

## **15. Letteratura**

Versalovic, James, Carroll, Karen C., Funke, Guido, Jorgensen, James H., Landry, Marie Louise e David W. Warnock (ed). Manual of Clinical Microbiology. 10th Edition. ASM Press, 2011.

Cohen, Jonathan, Powderly, William G, and Steven M Opal. Infectious Diseases, Third Edition. Mosby, 2010.

### **16. Marchi e brevetti**

RealStar® (altona Diagnostics); ABI Prism® (Applied Biosystems); ATCC® (American Type Culture Collection); CFX96™ (Bio-Rad); FAM™, JOE™, ROX™ (Life Technologies); LightCycler® (Roche); SmartCycler® (Cepheid); Maxwell® (Promega); Mx 3005P™ (Stratagene); NucliSENS®, easyMAG® (bioMérieux); Rotor-Gene®, QIAamp®, MinElute®, QIAsymphony® (QIAGEN); VERSANT® (Siemens Healthcare).

Nomi registrati, marchi, ecc. utilizzati in questo documento, anche se non specificamente contrassegnati come tali, non devono essere considerati non protetti dalla legge.

Il RealStar® Filovirus Screen RT-PCR Kit 1.0 è un kit diagnostico marcato CE secondo la direttiva diagnostica *in vitro* europea 98/79/CE.

Prodotto non concesso in licenza con Health Canada e non approvato o autorizzato dalla FDA.

Non disponibile in tutti i Paesi.

© 2021 altona Diagnostics GmbH; tutti i diritti riservati.

# **17. Spiegazione dei simboli**

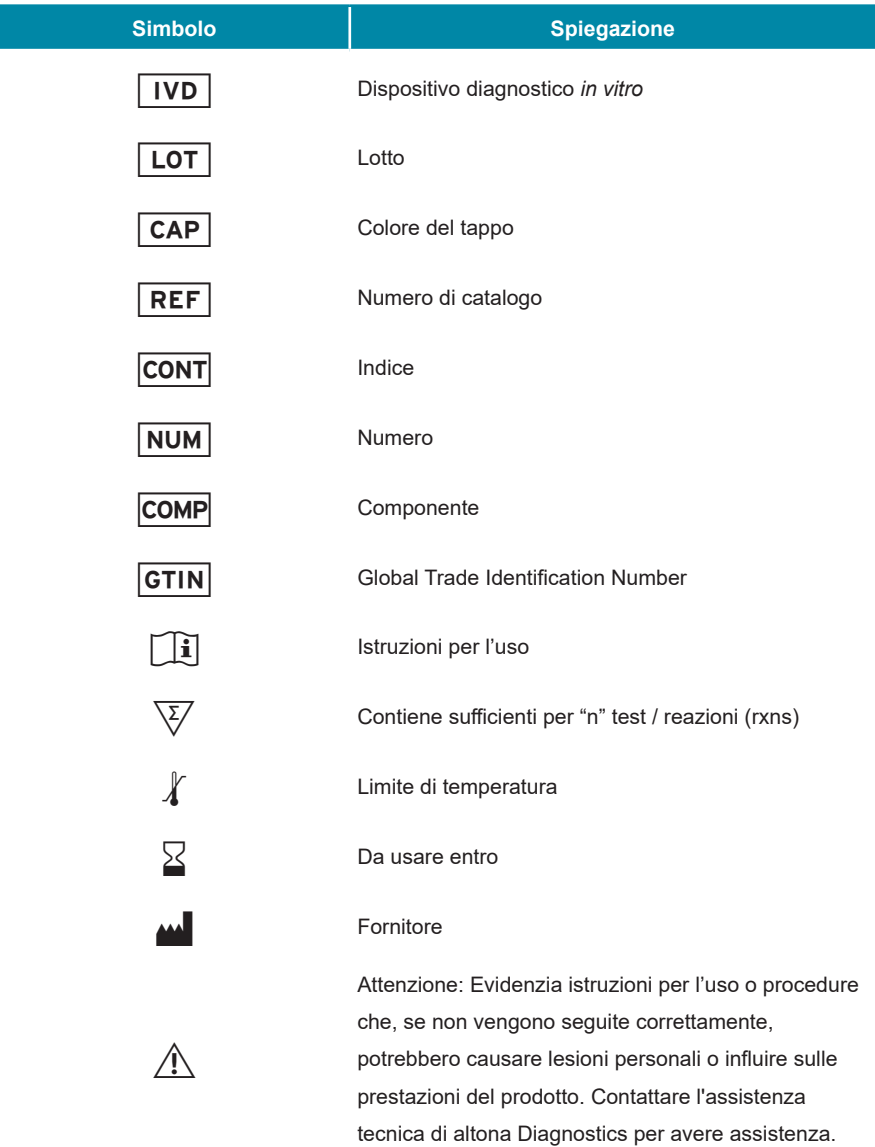

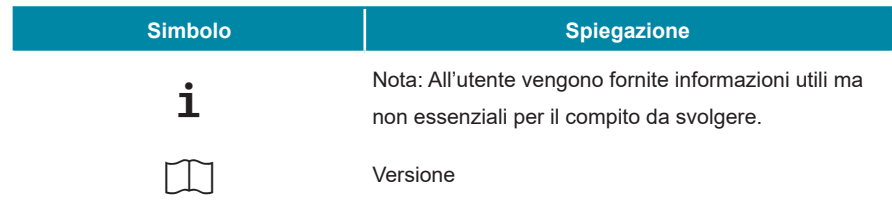

**Note:**

**always a drop ahead.**

altona Diagnostics GmbH Mörkenstr. 12 22767 Hamburg, Germany

phone +49 40 548 0676 0 fax +49 40 548 0676 10 e-mail info@altona-diagnostics.com

www.altona-diagnostics.com

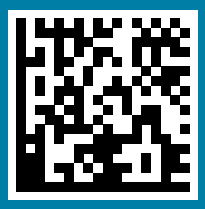